## **DIGITS@IISc**

## **SAP S/4 HANA GLOSSARY for IISc**

## **(Updated: August 1, 2019)**

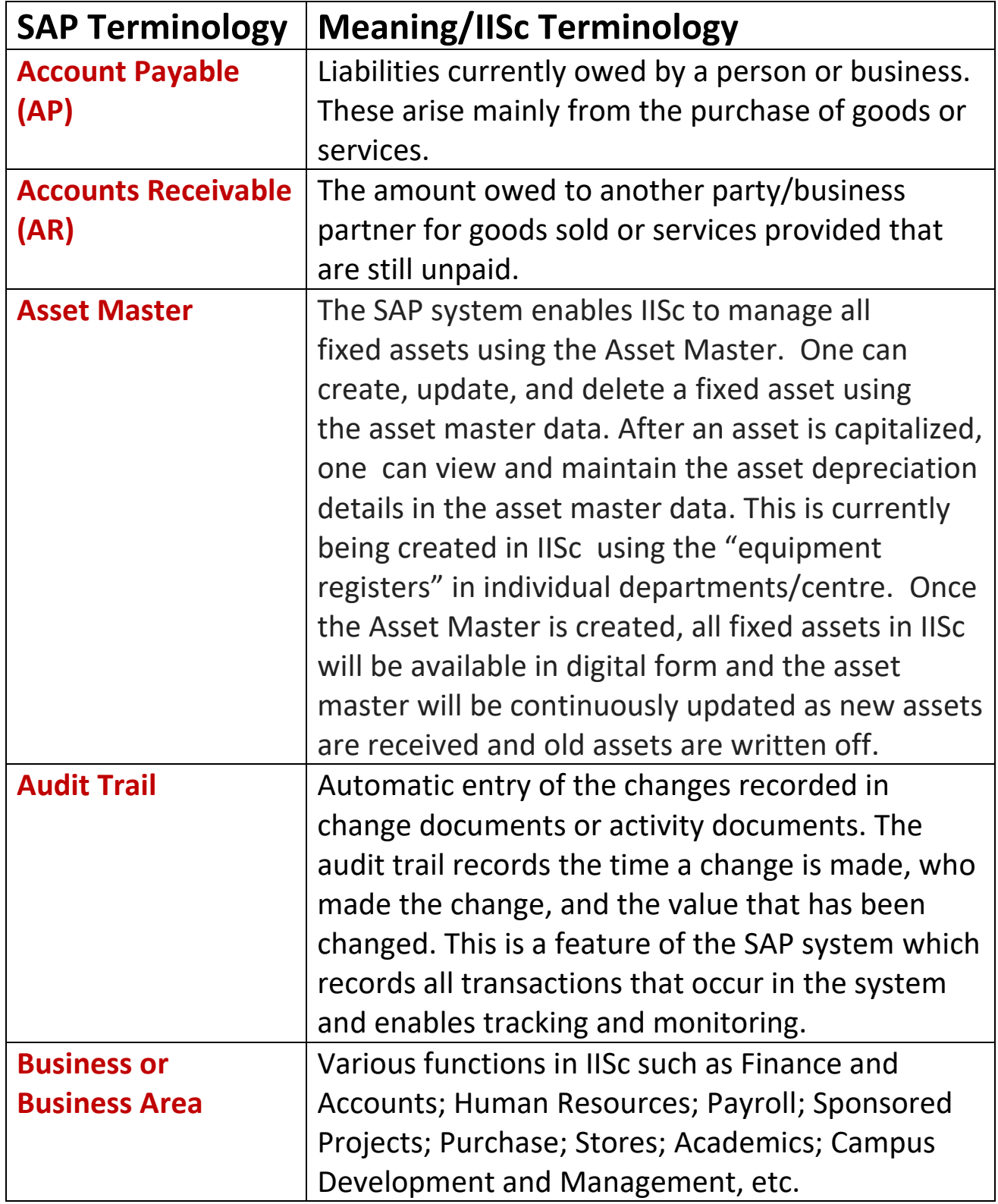

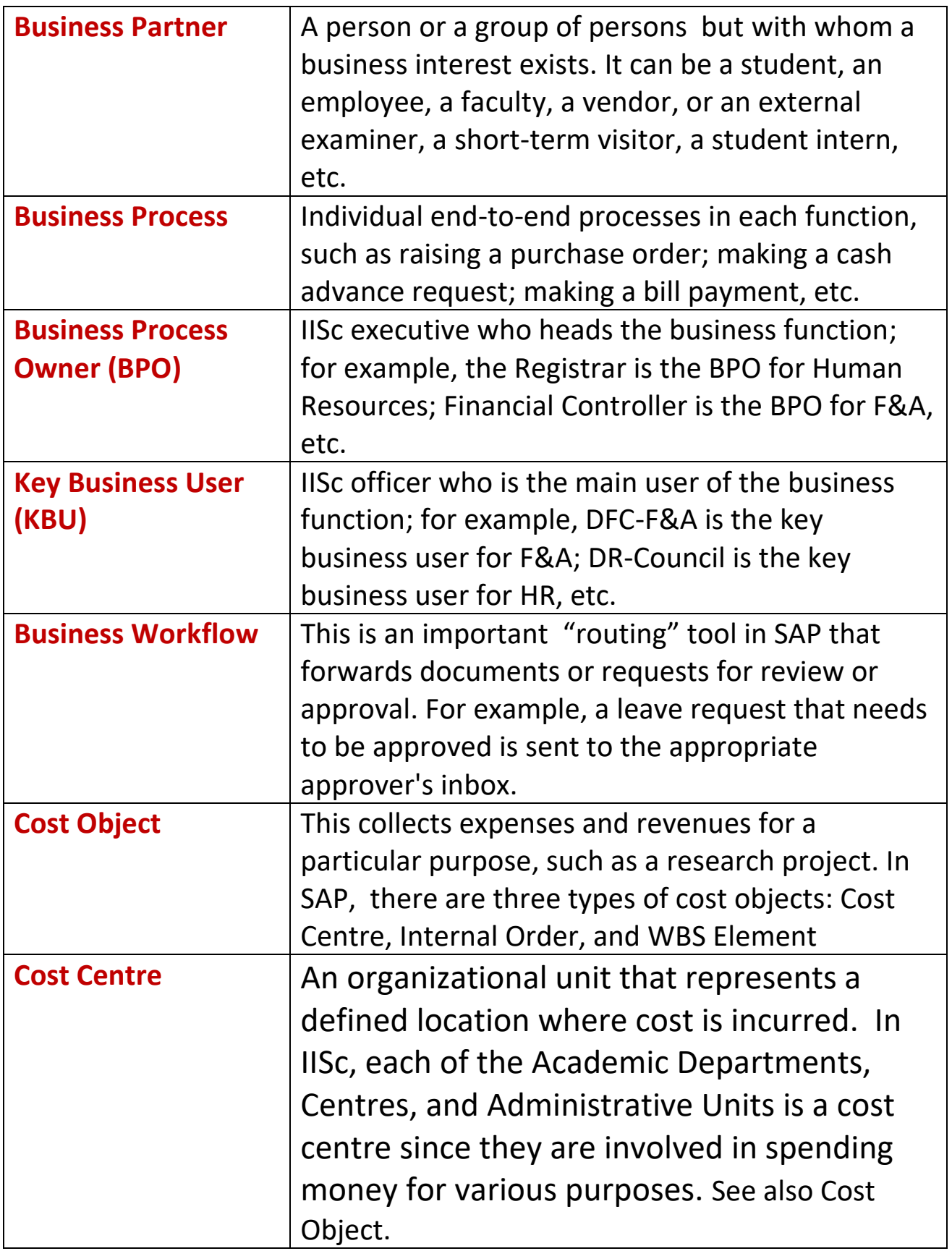

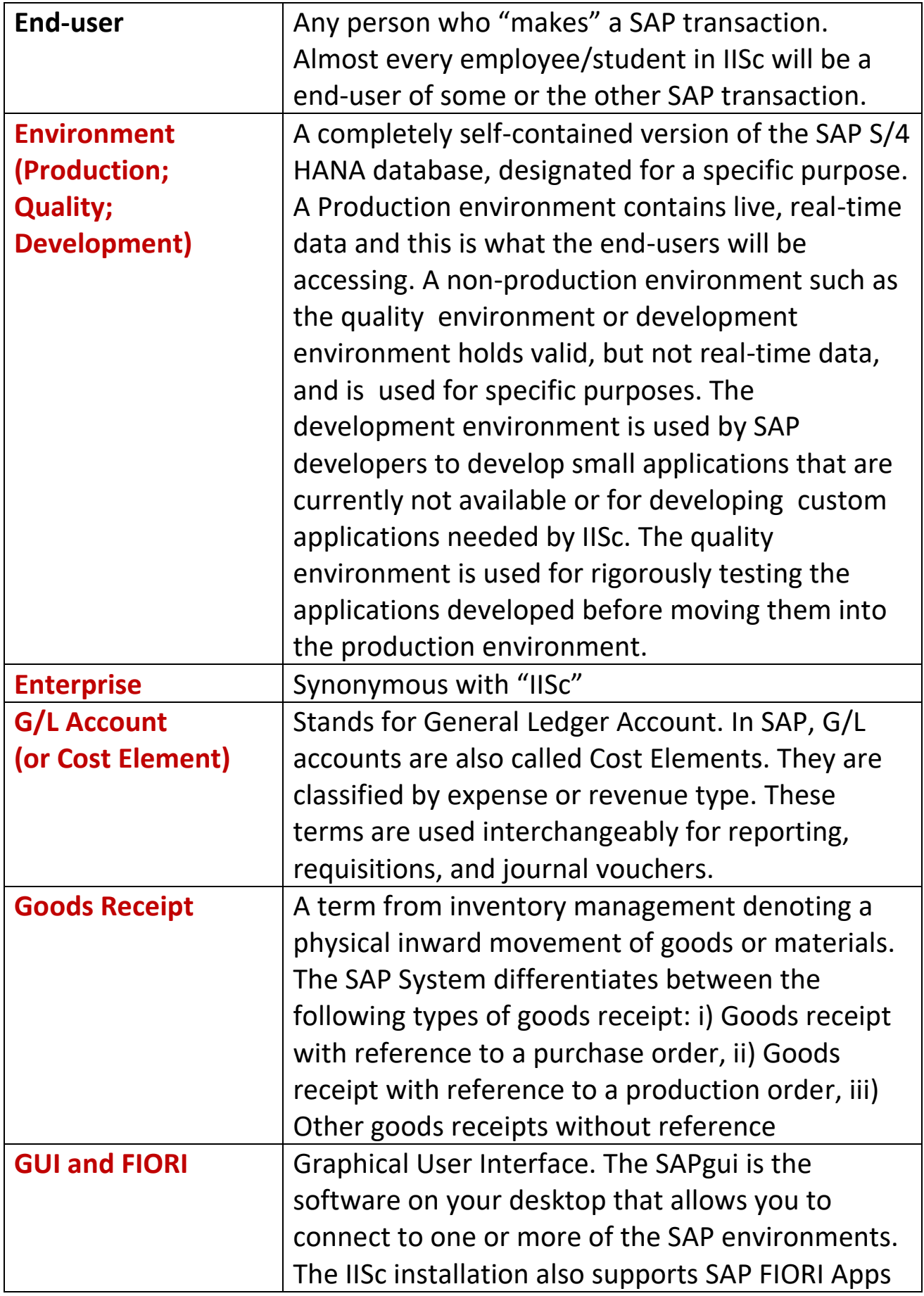

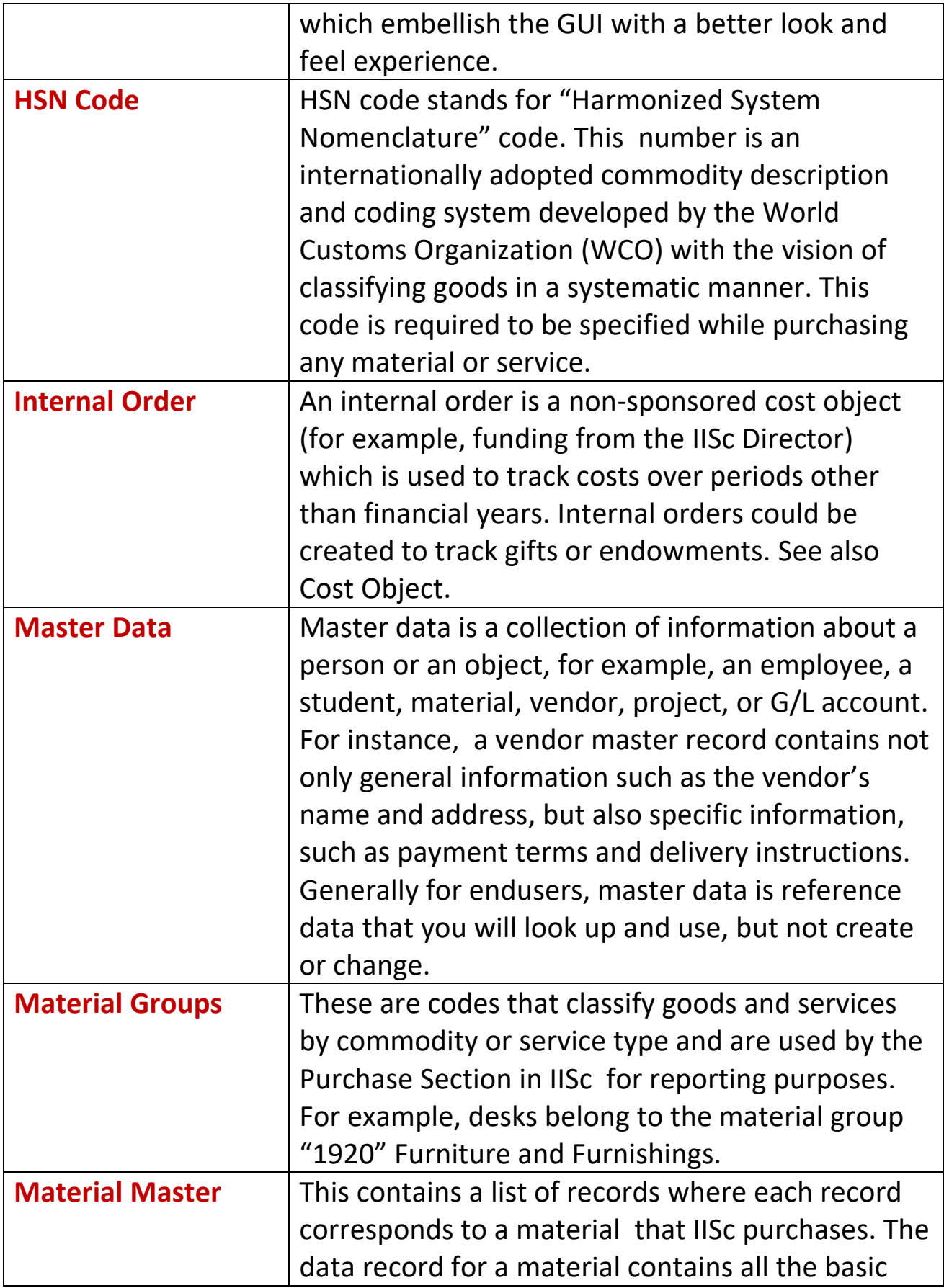

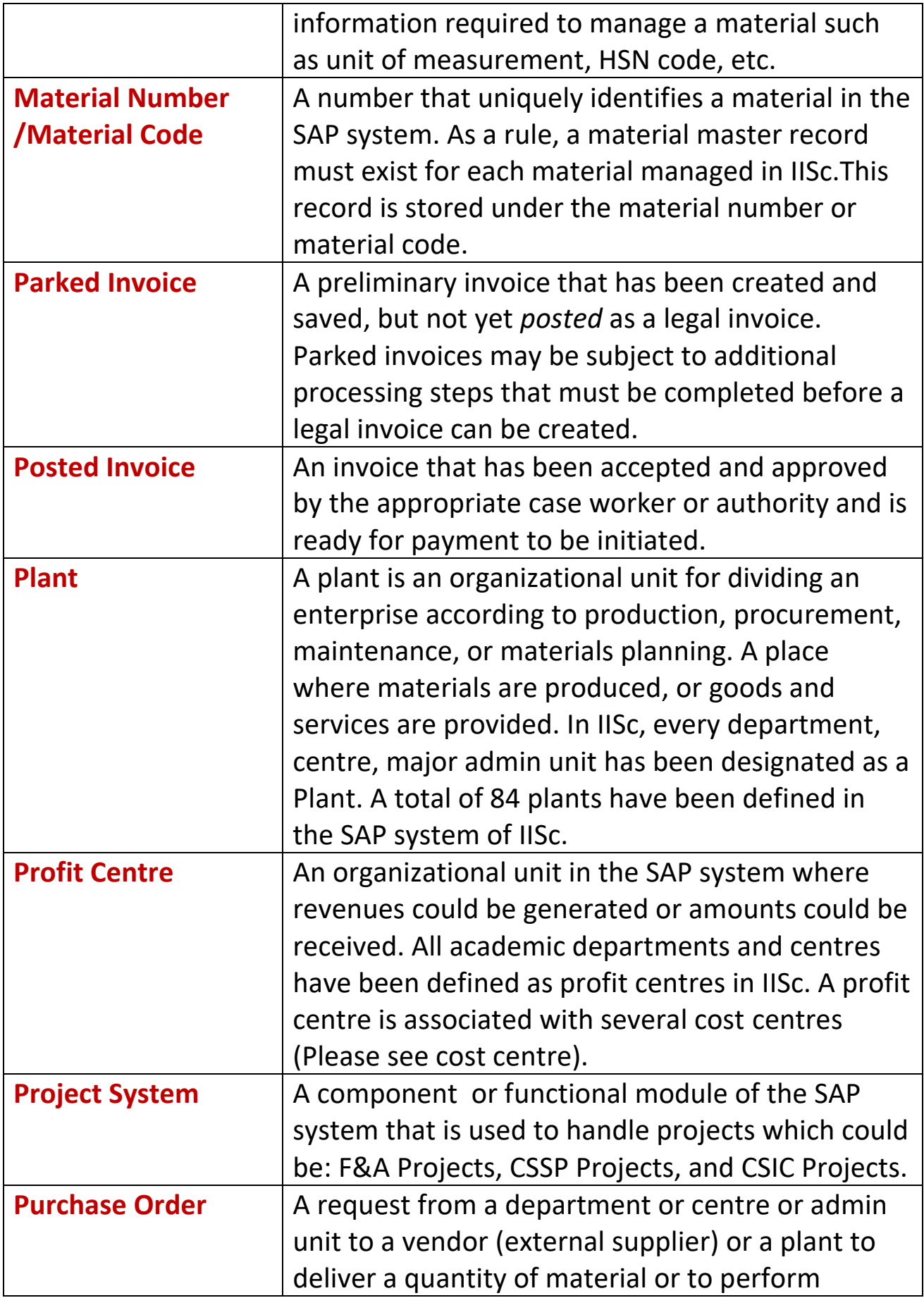

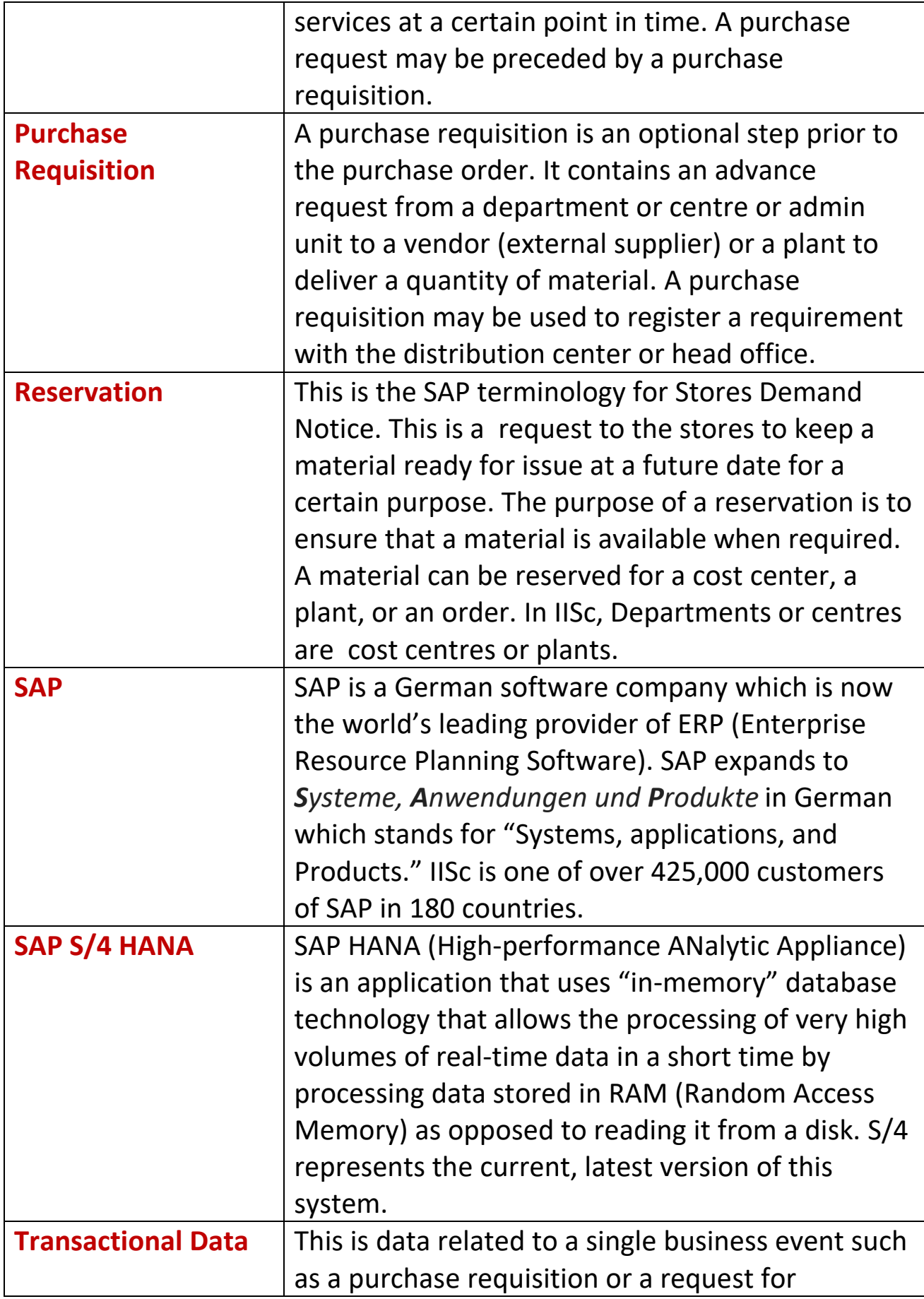

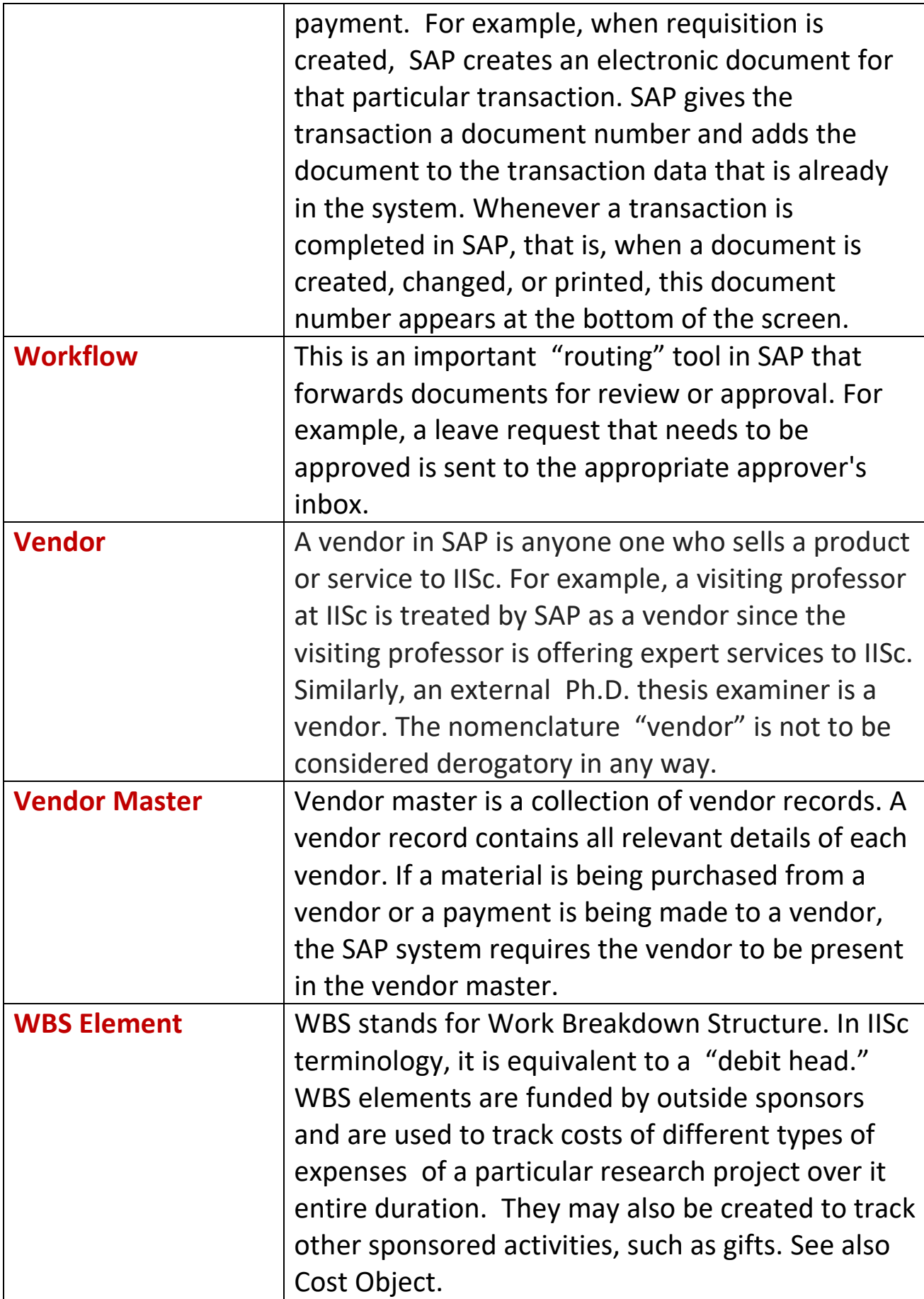

## For a more detailed glossary, please click on the following URL:

<https://digits.iisc.ac.in/wp-content/uploads/2019/06/IISc-SAP-Glossary-V1.0-01Jun2019.pdf>